# **Linked lists**

# Linked lists

Linked lists are a data structure designed for *sequential access* to a list

- Move forwards and backwards through the list, one element at a time
- Read or write the element at the current position
- Insert or delete elements at the current position
- all in  $O(1)$  time

The downside: getting to a specific position in the list takes O(n) time

● Linked lists are bad for *random access*

# Singly-linked lists

A singly-linked list is made up of *nodes*, where each node contains:

- some data (the node's value)
- a link (reference) to the next node in the list

```
class Node<E> {
   E data;
   Node<E> next;
_}<br>}
```
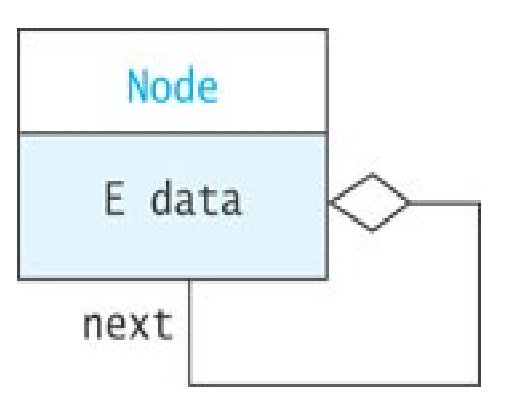

The list itself is a reference to the first node:

```
class List<E> {
   Node<E> head;
}
```
#### Singly-linked lists

#### The list [Tom, Dick, Harry] as a linked list:

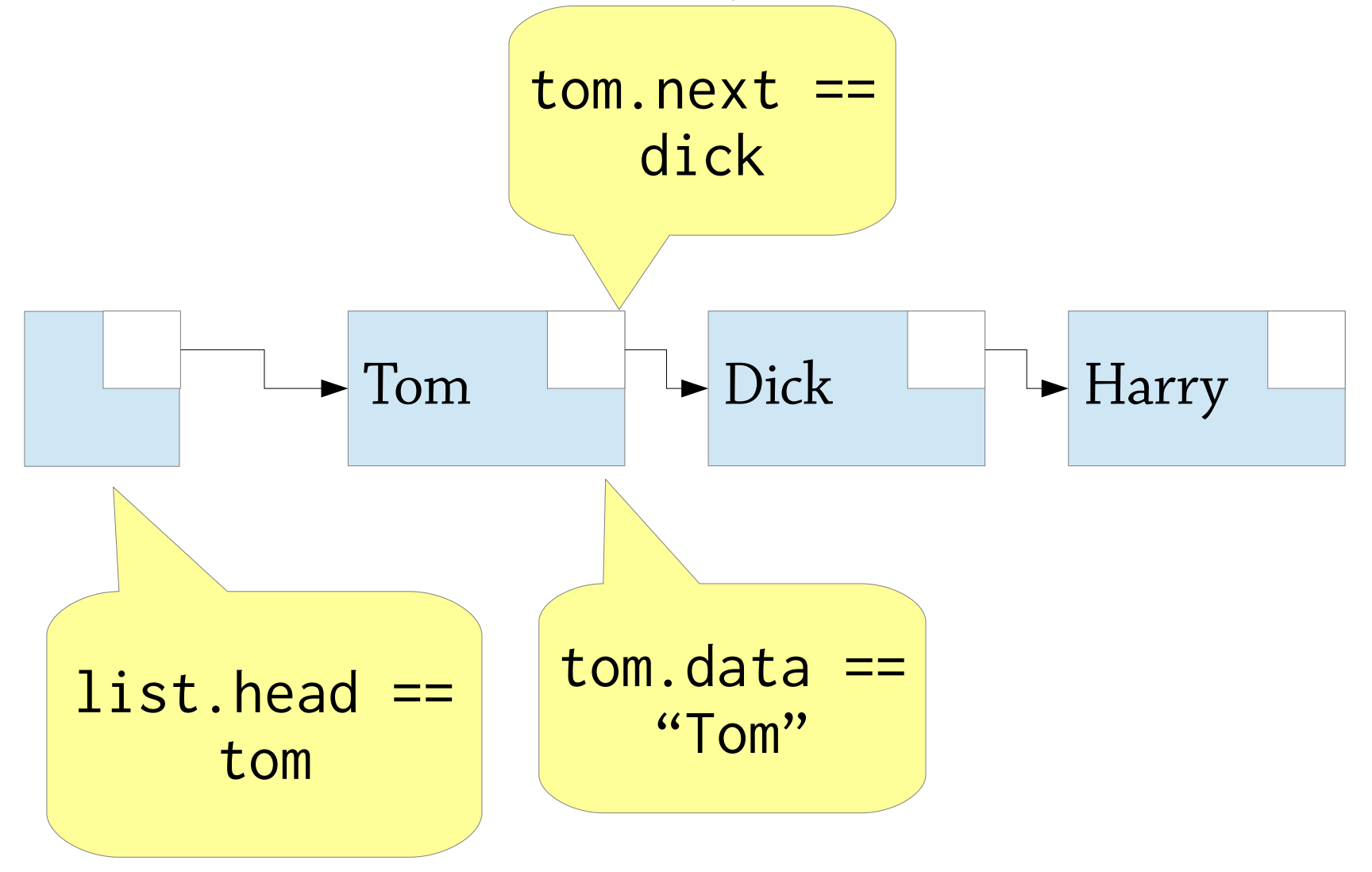

#### Finding a node in a linked list

```
Node<E> find(List<E> list, E item) {
    Node<E> node = list.head;
   while(node != null) {
        if (node.data.equals(item))
           return node;
        else
           node = node.next;
 }
    return null;
}
                                         Start at the
                                         head of the
                                            list
                                      Move through
                                       the list one
                                      node at a time
```
# Modifying a linked list

// Insert item at front of list void addFirst(E item) // Insert item after another item void addAfter(Node<E> node, E item) // Remove first item void removeFirst() // Remove item after another item void removeAfter(Node<E> node)

## Calling list.addFirst("Ann")

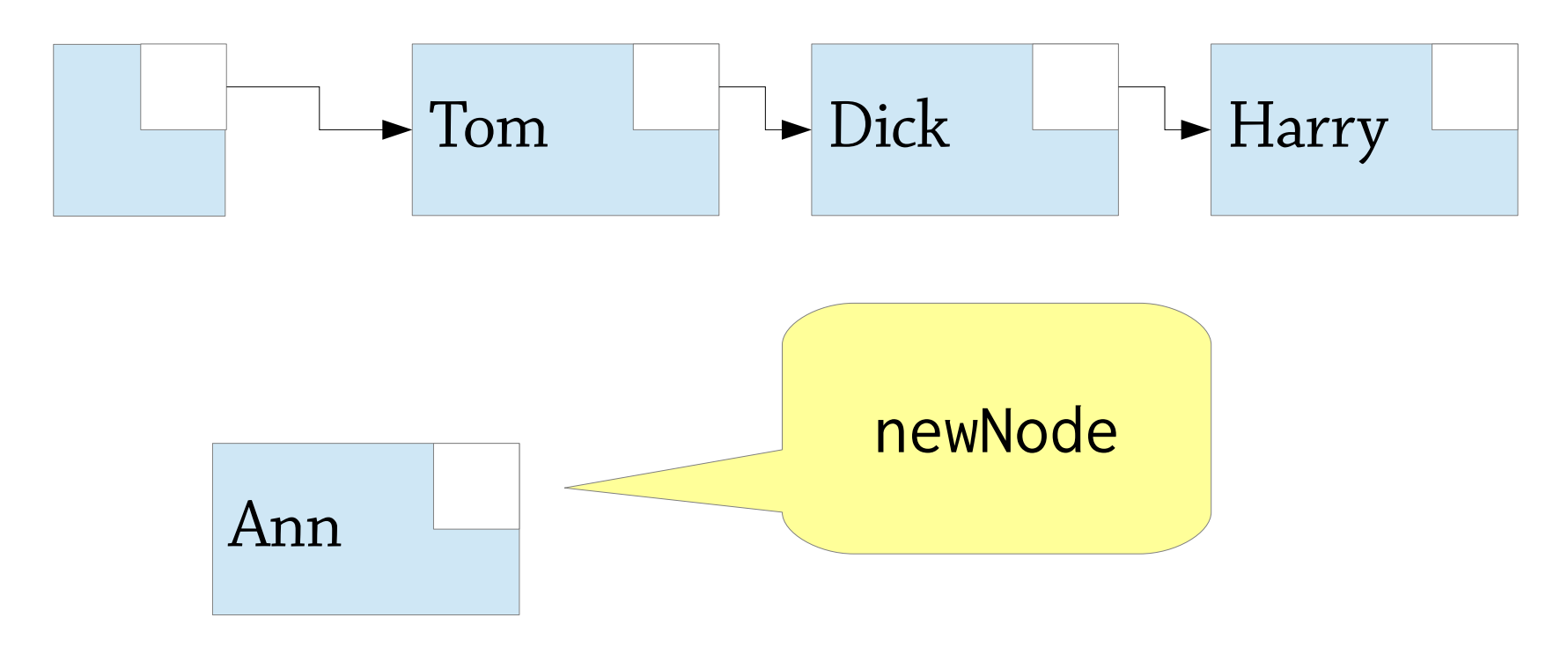

First create a new list node

## Calling list.addFirst("Ann")

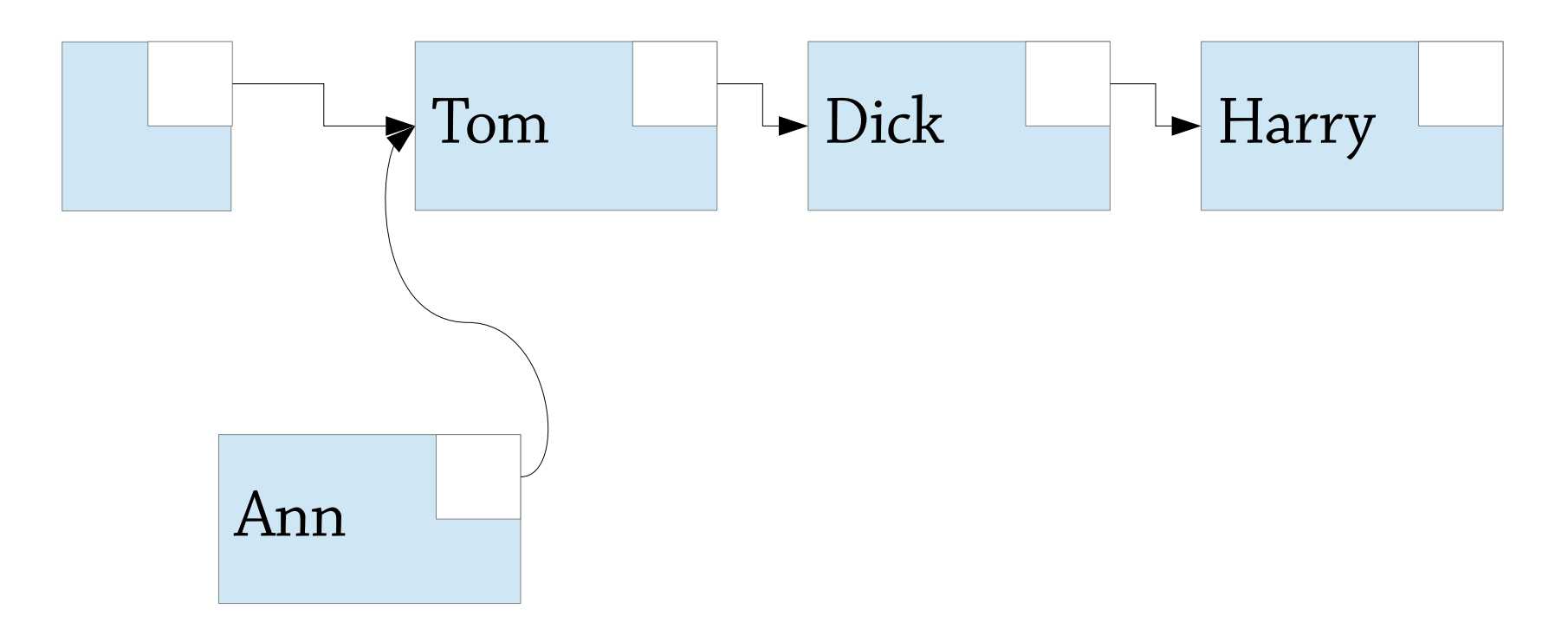

#### Then set newNode.next  $=$  list.head

# Calling list.addFirst("Ann")

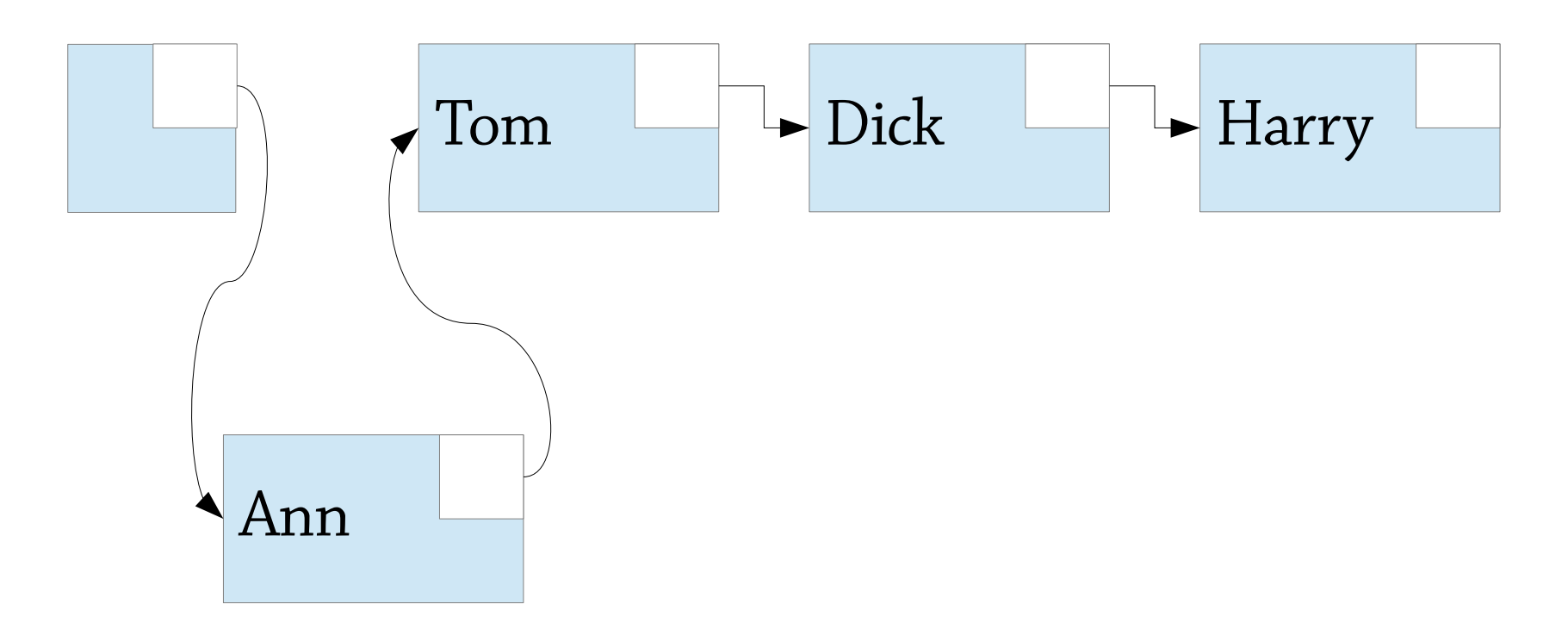

## Then set  $list$ . head = newNode Done!

addAfter is very similar

## Calling list.deleteAfter(tom)

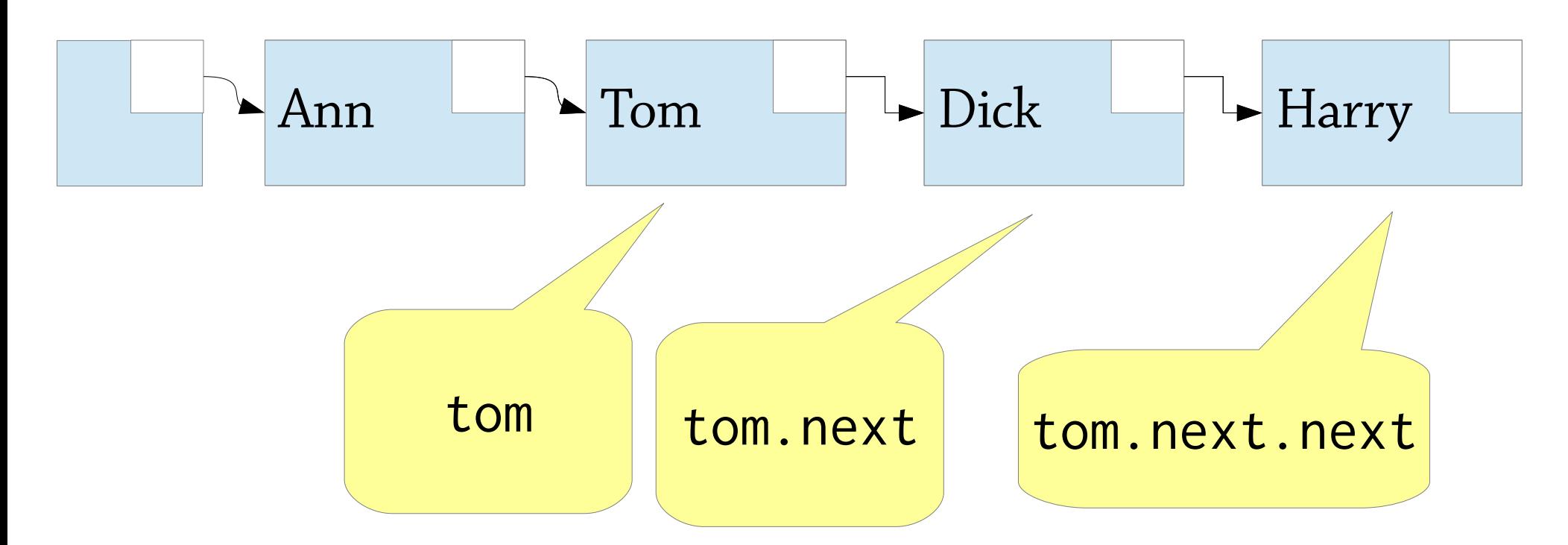

To remove tom.next from the list,  $set$  tom.next = tom.next.next

## Calling list.deleteAfter(tom)

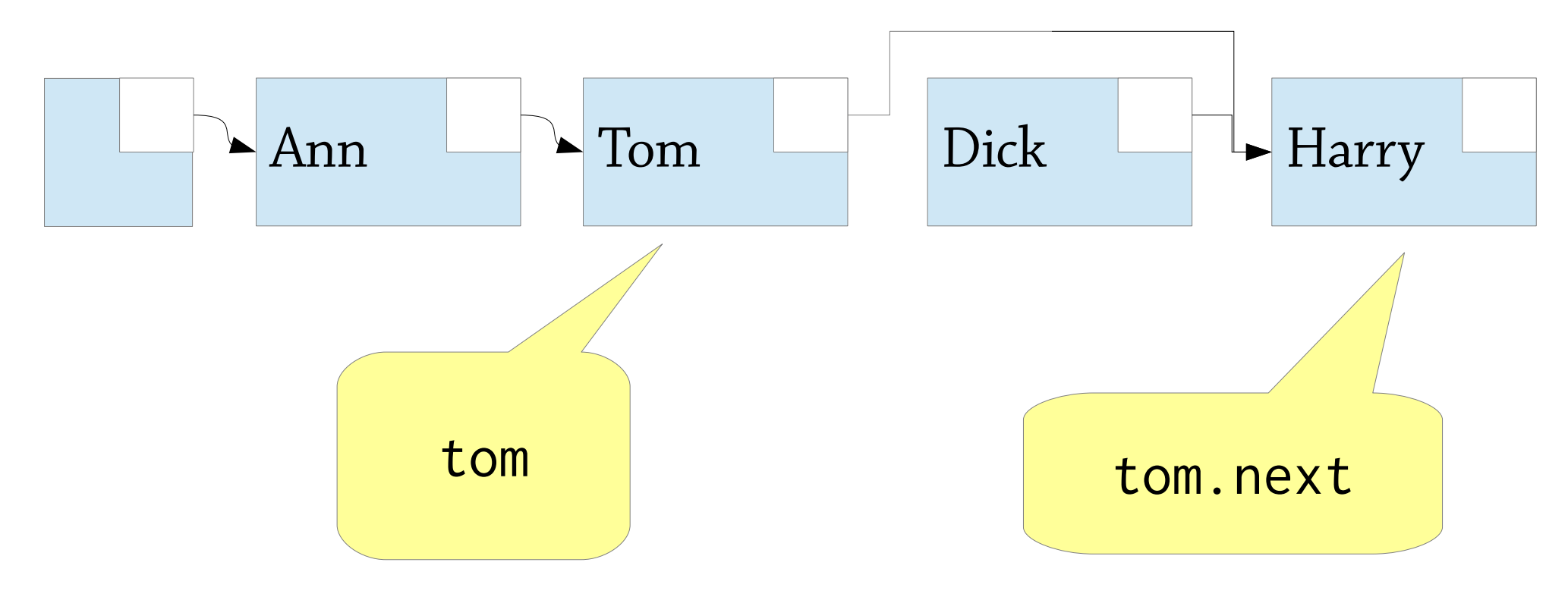

#### Done!

deleteFirst is very similar

#### Header nodes

It's not good to have *two* versions of each list operation (e.g. addFirst vs addAfter):

- The API gets twice as big
- Code using the list library will need special cases when it modifies the front of the list
- Twice as much code to write

Idea: add a *header node*, a fake node that sits at the front of the list but doesn't contain any data

We can get rid of  $addFirst(x)$  and do addAfter(headerNode, x) instead

#### List with header node

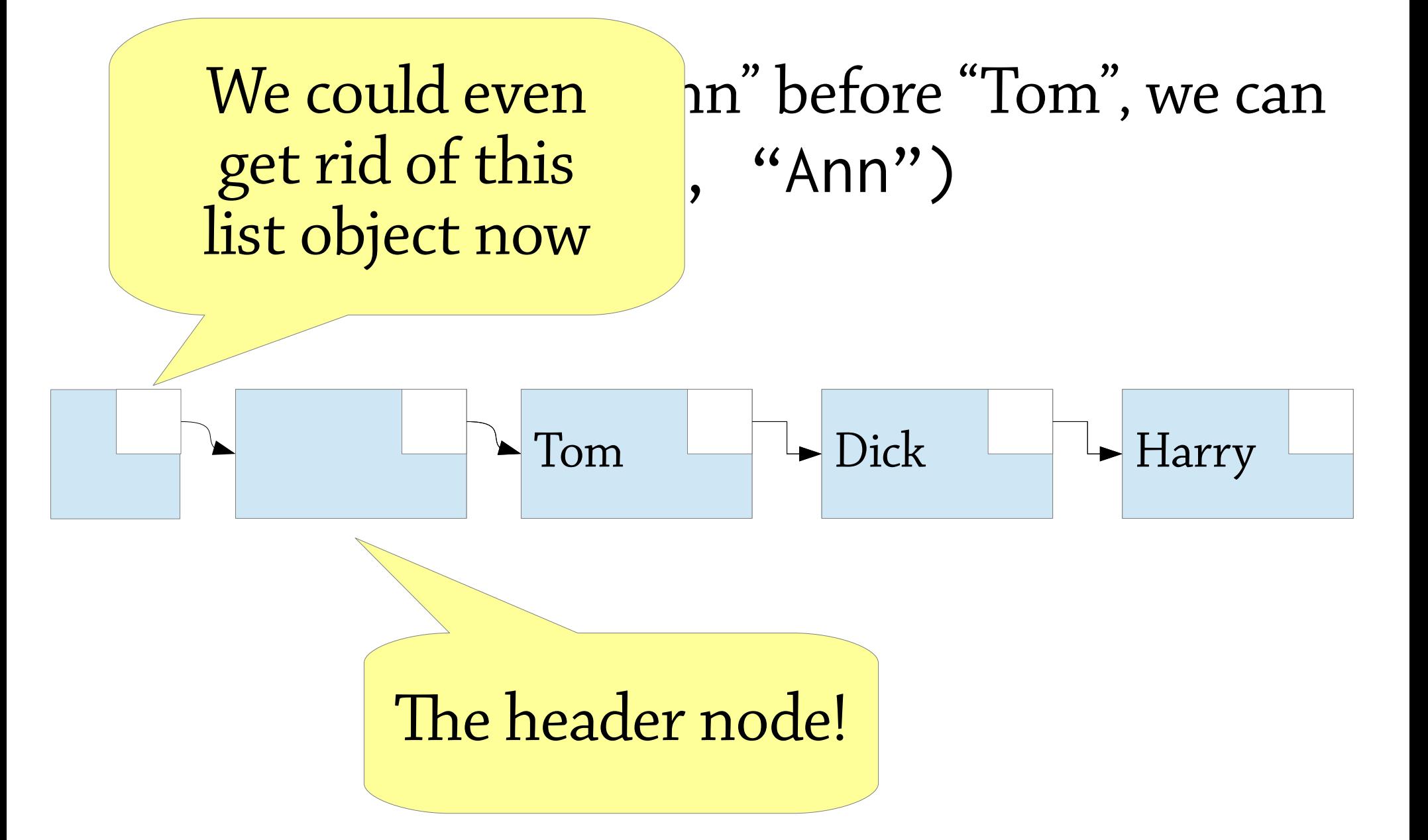

# Doubly-linked lists

In a singly-linked list you can only go *forwards* through the list:

- If you're at a node, and want to find the previous node, too bad! Only way is to search forward from the beginning of the list
- This also means we can't delete the current node (would need to update its predecessor's next field)

In a *doubly-linked list*, each node has a link to the next *and the previous* nodes

You can in  $O(1)$  time:

- go forwards and backwards through the list
- insert a node before or after the current one
- modify or delete the current node

The "classic" data structure for sequential access

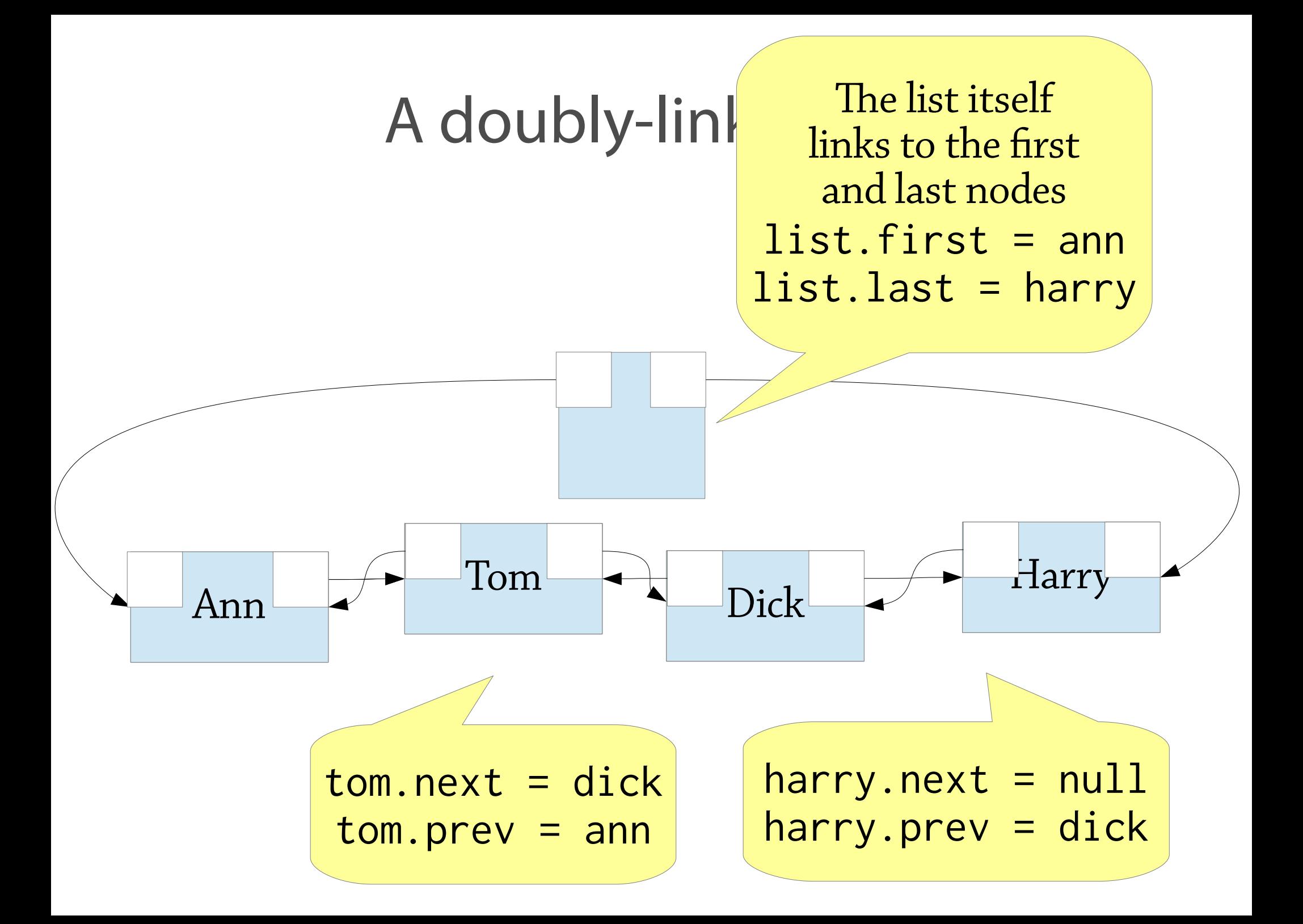

#### Insertion and deletion in doublylinked lists

Similar to singly-linked lists, but you have to update the prev pointer too.

To delete Tom in the list below:

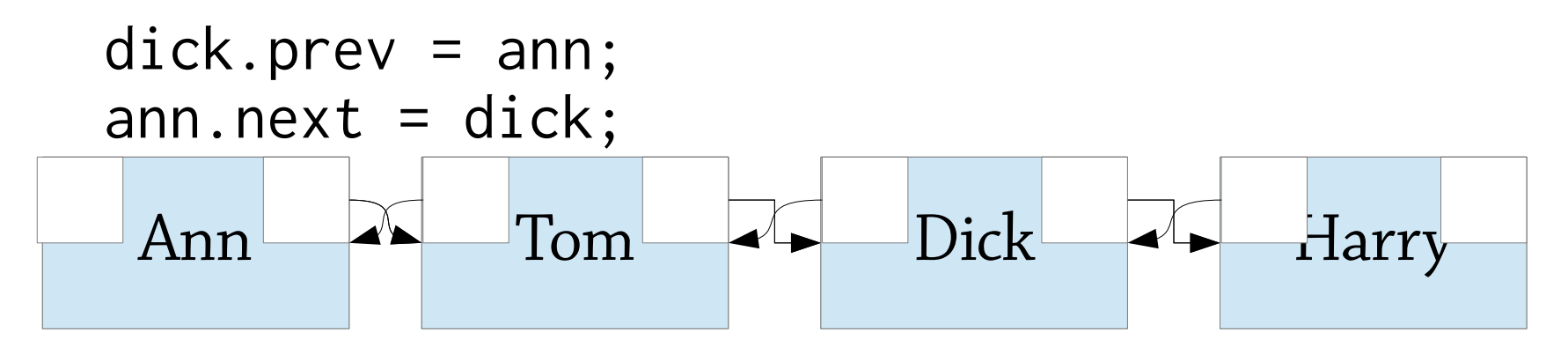

Note that ann  $=$  tom.prev, dick  $=$  tom.next. This means that we can do:

tom.next.prev = tom.prev; tom.prev.next = tom.next;

#### Insertion and deletion in doublylinked lists, continued

To delete the current node the idea is:

node.next.prev = node.prev; node.prev.next = node.next;

But there are lots of special cases!

- What if the node is the first node? This code crashes, since node.prev  $==$  null We also need to update list.first
- What if the node is the last node?
- What if the list only has one element so the node is both the first *and* the last node?

Solution: circular linked list!

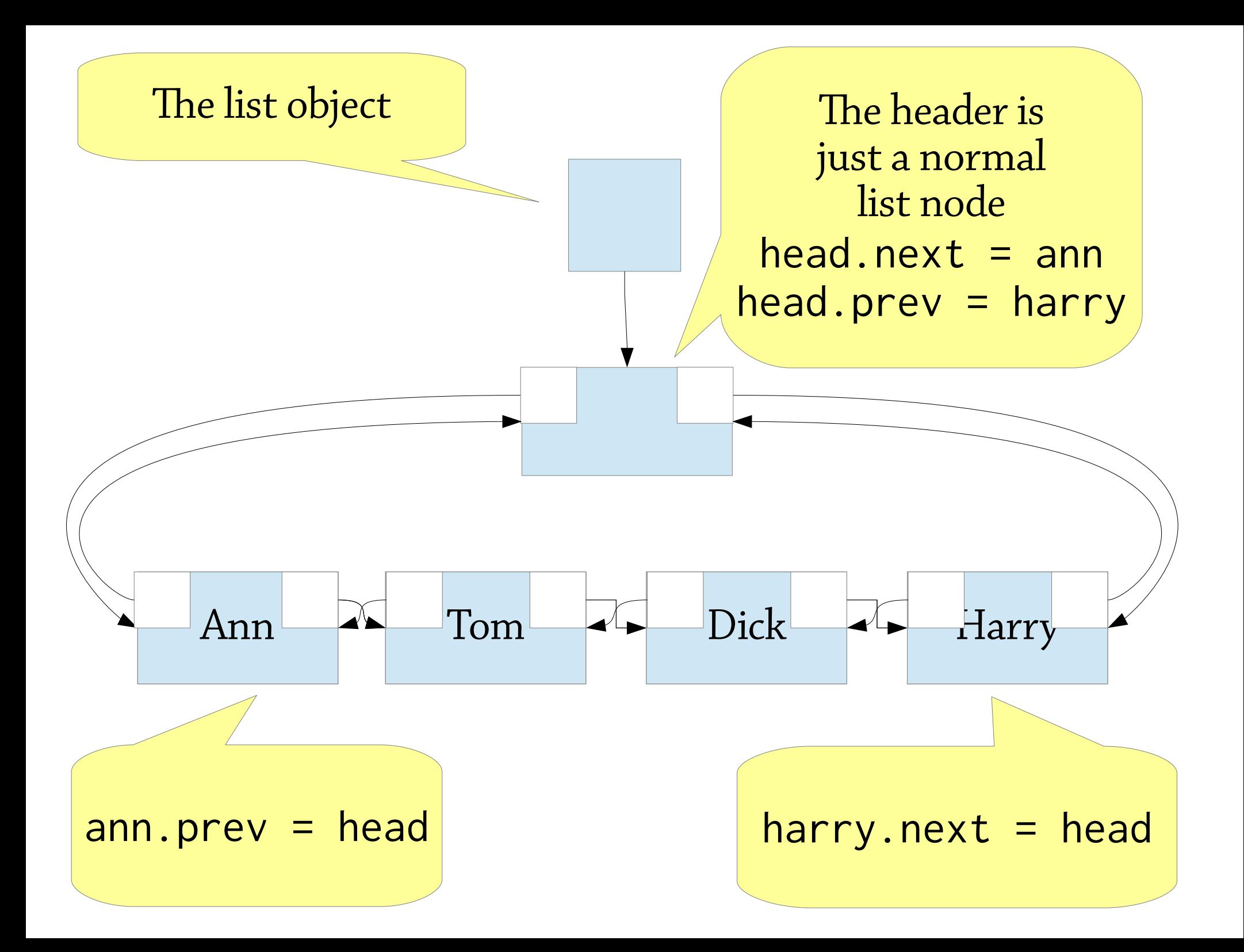

# Circularly-linked list with header node

An extra header node, "in between" the first and last elements in the list

Works out quite nicely!

- head, next is the first element in the list
- head.prev is the last element
- you never need to update head
- no node's next or prev is ever null

No special cases in insertion or deletion!

# Stacks and lists using linked lists

You can implement a stack using a linked list:

- push: add to front of list
- pop: remove from front of list

You can also implement a queue (even a deque) using a doubly-linked list:

- enqueue: add to rear of list
- dequeue: remove from front of list

## A queue as a singly-linked list

We can implement a queue as a singly-linked list with an extra rear pointer:

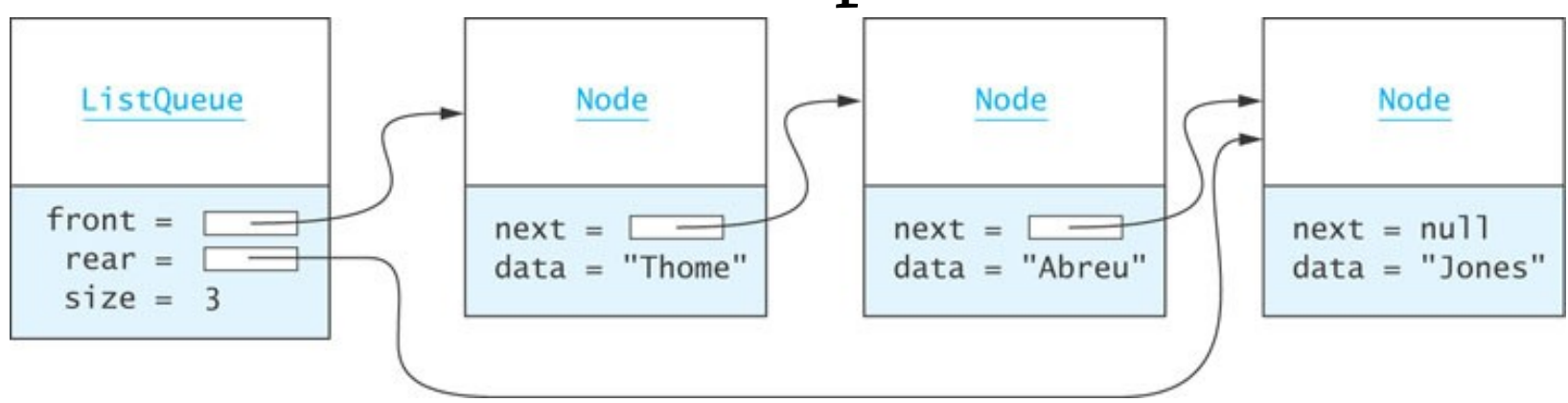

We enqueue elements by adding them to the back of the list:

- Set rear. next to the new node
- Update rear so it points to the new node

#### What's the problem with this?

int sum(LinkedList<Integer> list) { int total =  $0$ ; for (int  $i = 0$ ;  $i <$  list.size();  $i++)$  // list.get(i) returns the ith element // of the list total  $+=$  list.get(i); return total; }

list.get is  $O(n)$  – so the whole thing is  $O(n^2)!$ 

#### Better!

```
int sum(LinkedList<Integer> list) {
  int total = 0;
   for (int i: list)
     // list.get(i) returns the ith element
     // of the list
    total += i;
   return total;
}
                           Remember –
                         linked lists are for
                       sequential access only
```
## Linked lists – summary

Provide *sequential access* to a list

- Singly-linked can only go forwards
- Doubly-linked can go forwards or backwards (disadvantage: more memory use)
- Compared to dynamic arrays:
	- *random access* takes  $O(n)$  instead of  $O(1)$  time
	- insert/delete are  $O(1)$  once you find the node
	- worse constant factors (extra memory needed for list nodes, cacheunfriendly)

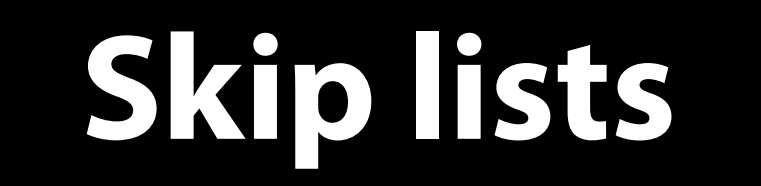

## Linked lists are bad at random access

We can use a sorted linked list to implement a set:

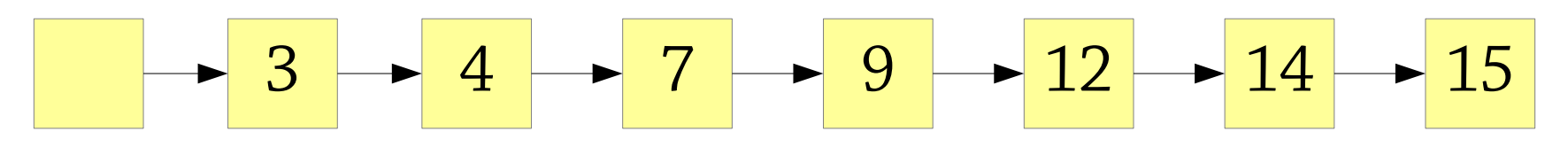

But finding an element takes O(n) time Notice it is only *finding the right place in the list* that's slow

• Once you've found the right place to insert/delete, you can modify the list in O(1) time

# Basic skip lists

The idea of skip lists: take a linked list and give some nodes *extra* forward links which skip further ahead in the list

- Each node has a *level* e.g. a level 3 node has 3 forward links
- Each level skips further forward than the level before
- The bottom level lets you go through the list one by one as in a normal linked list

Can view this as several linked lists, which skip through different amounts of the whole list

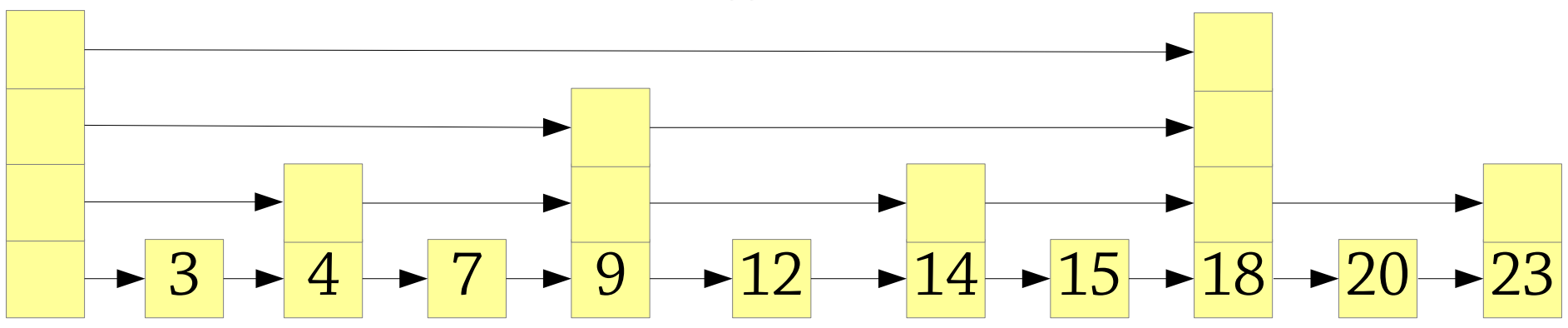

## Basic skip lists

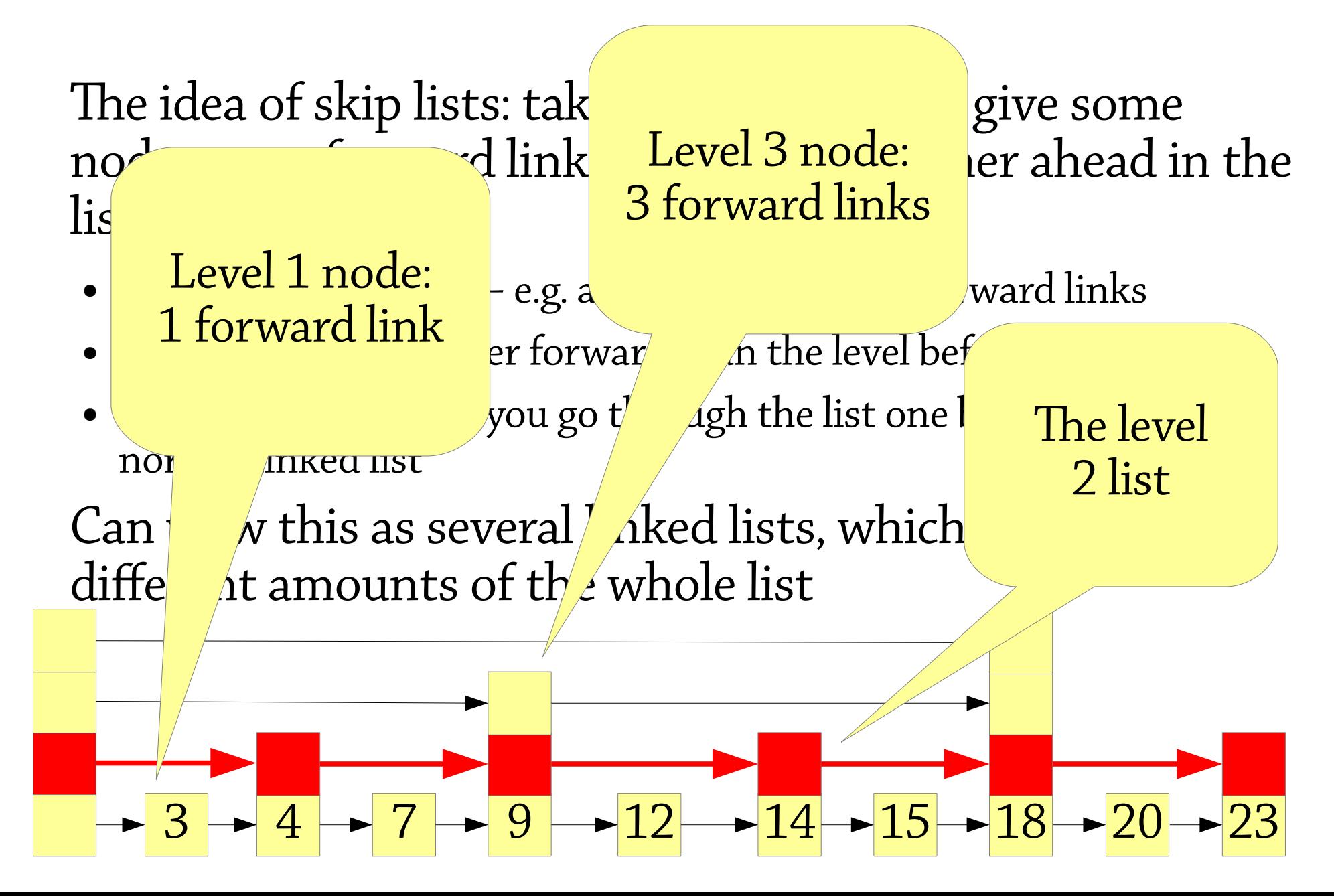

#### Skip list nodes

A node in a skip list has some data and an array of forward links:

class SkipNode<E> { E data; SkipNode<E> **links[]**; }

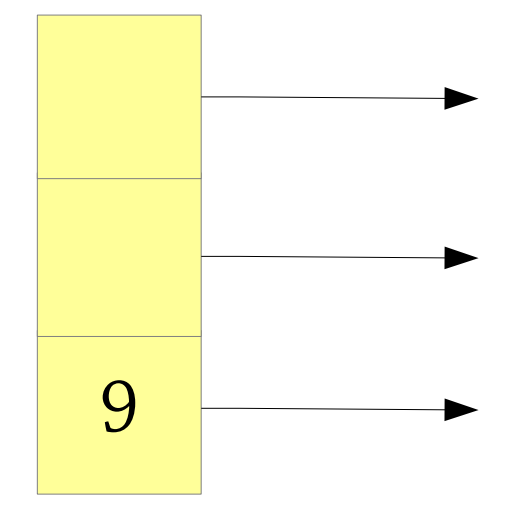

The level is the size of this array

# Basic skip lists

We can find things efficiently in the skip list by using the extra levels to "skip ahead"

- Start at the highest level of the list
- Go right as far as you can without going past the node you're looking for
- Then repeat the process one level down

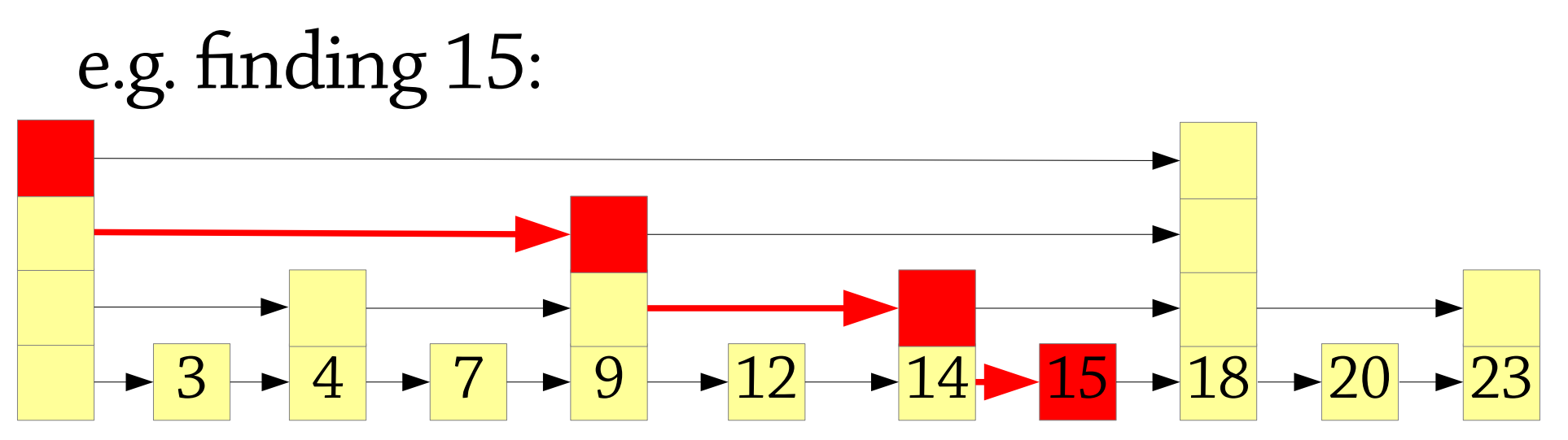

How many levels should we have? And what level should each node have?

#### In *naive skip lists*:

- the level 1 list contains all nodes
- the level 2 list contains every second node
- the level 3 list contains every fourth node

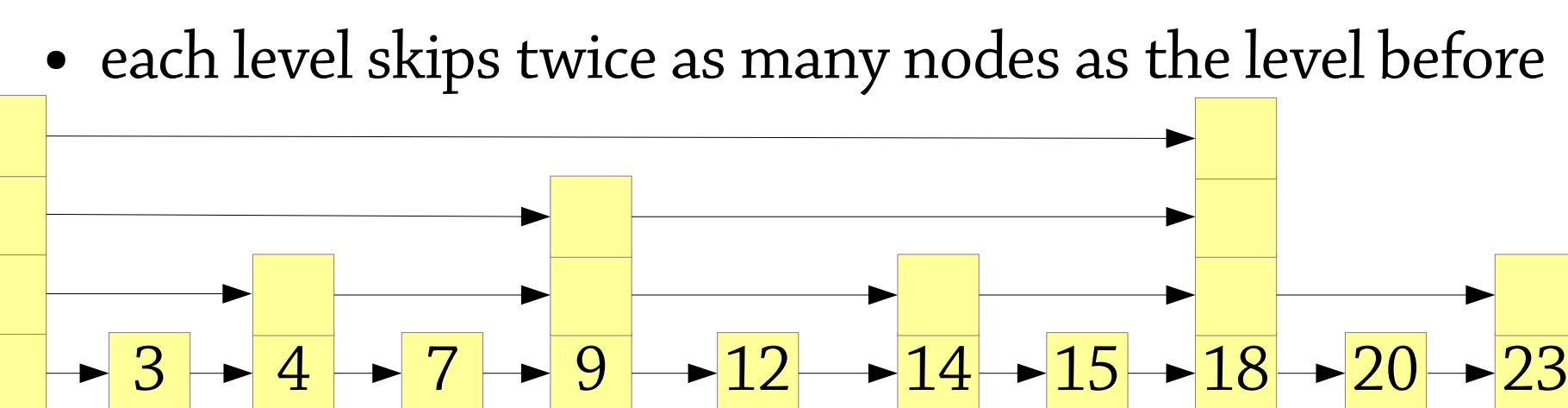

Formally, between any two nodes of level ≥ n+1, there is a node of level n

• Between all level  $\geq 2$  nodes there is a level 1 node

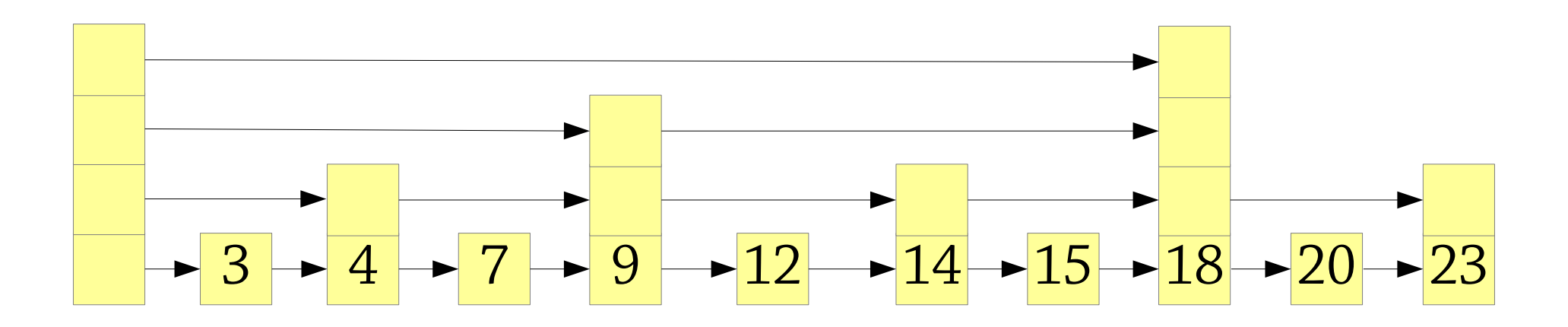

Formally, between any two nodes of level ≥ n+1, there is a node of level n

- Between all level  $\geq 2$  nodes there is a level 1 node
- Between all level  $> 3$  nodes there is a level 2 node

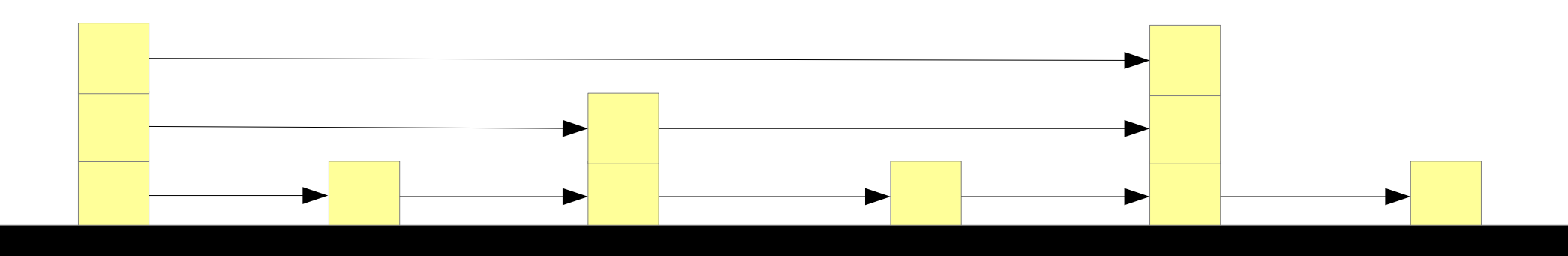

Formally, between any two nodes of level ≥ n+1, there is a node of level n

- Between all level  $\geq 2$  nodes there is a level 1 node
- Between all level  $> 3$  nodes there is a level 2 node
- Between all level  $\geq 4$  nodes there is a level 3 node

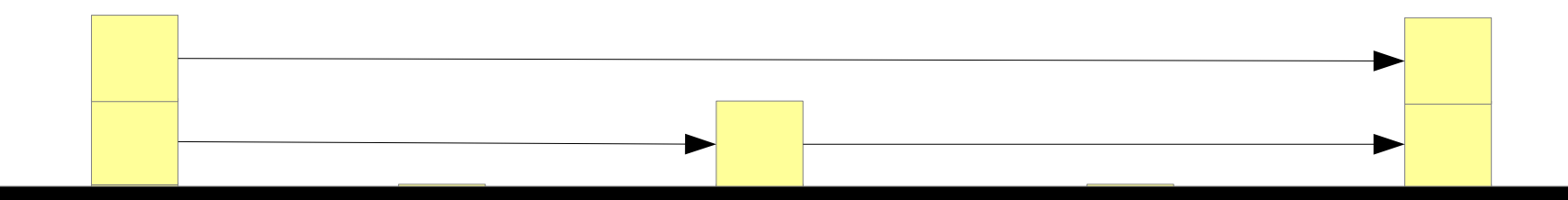

Why arrange the nodes like this? Because, when searching in the list...

- The highest level skips through half the list
- The next level skips through a quarter
- and so on...
- so search takes O(log n) time!

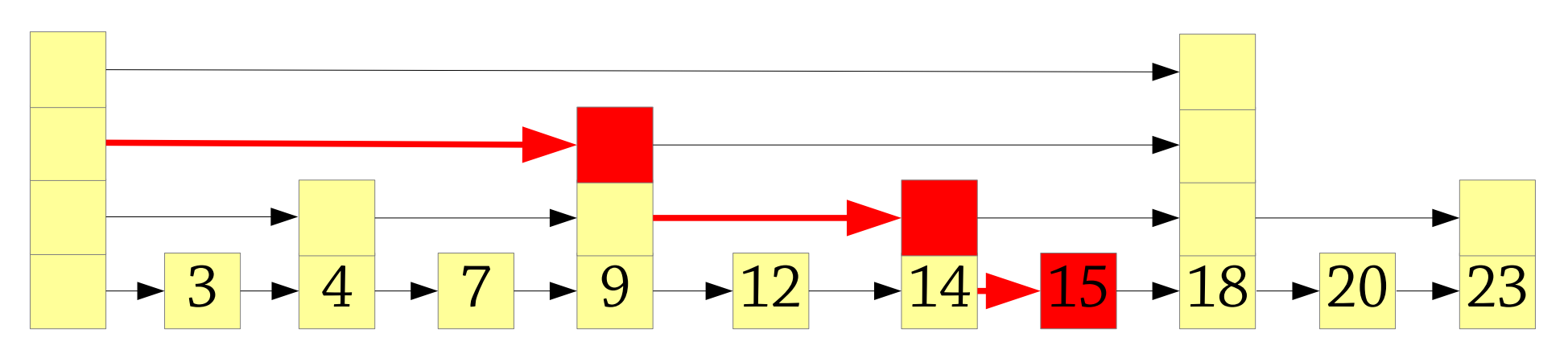

But updating a naive skip list takes O(n) time! For example, here we have inserted 10, and the parts of the list that changed are highlighted in red...

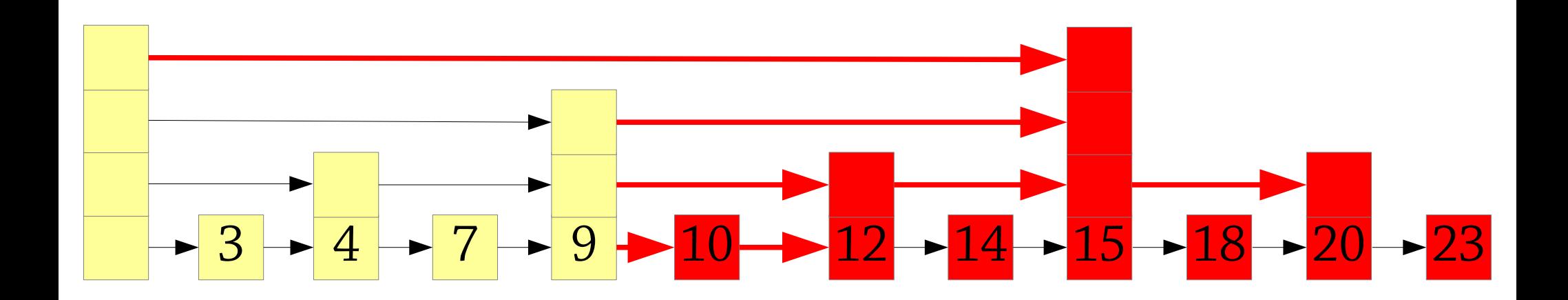

#### Naive skip lists – the invariant

Each node in the skip list has a *level*

- Level 1 contains every element of the skip list
- Level 2 contains every  $2^{nd}$  element
- Level 3 contains every  $4<sup>th</sup>$  element
- Level k contains every  $2^{k-1}$ th element We can search in  $O(\log n)$  time But insertion/delete takes O(n) time
	- Have to update too much of the list

The solution: *probabilistic* skip lists!

- Level 1 contains every element of the skip list
- Level 2 contains **roughly** 1/2 of the elements
- Level 3 contains **roughly ¼** of the elements
- Level k contains **roughly 1/2k-1** of the elements On insertion, we choose the level of the new node *at random*, maintaining the distribution above
	- level = 1; while (coin flip gives heads) level = level + 1;

#### Here is how a probabilistic skip list might look:

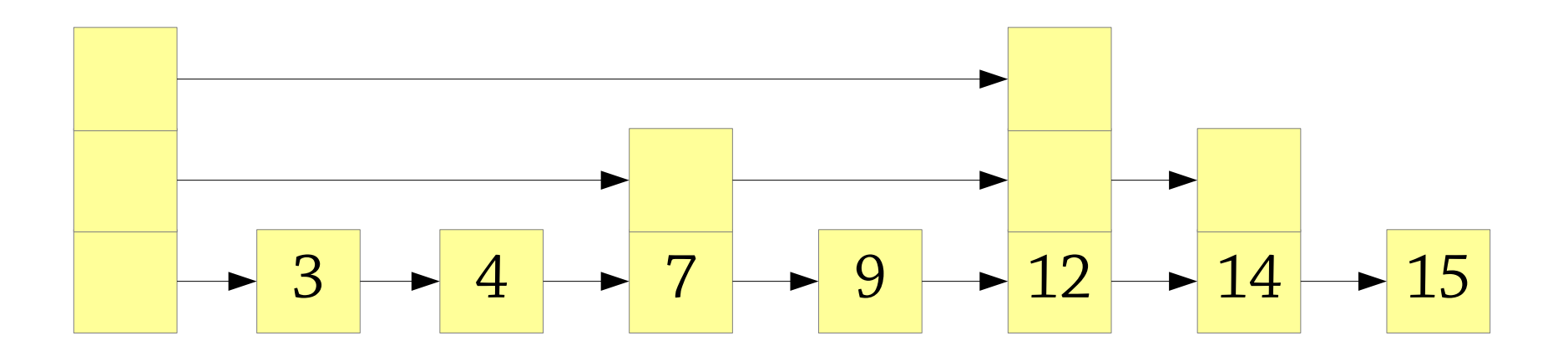

Inserting 10. First choose the level:

- $\bullet$  Level 1: yes
- Level 2: coin flip, heads, yes
- Level 3: coin flip, tails, no

We make it a level 2 node:

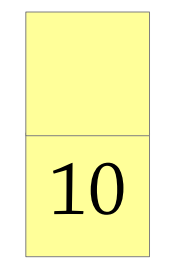

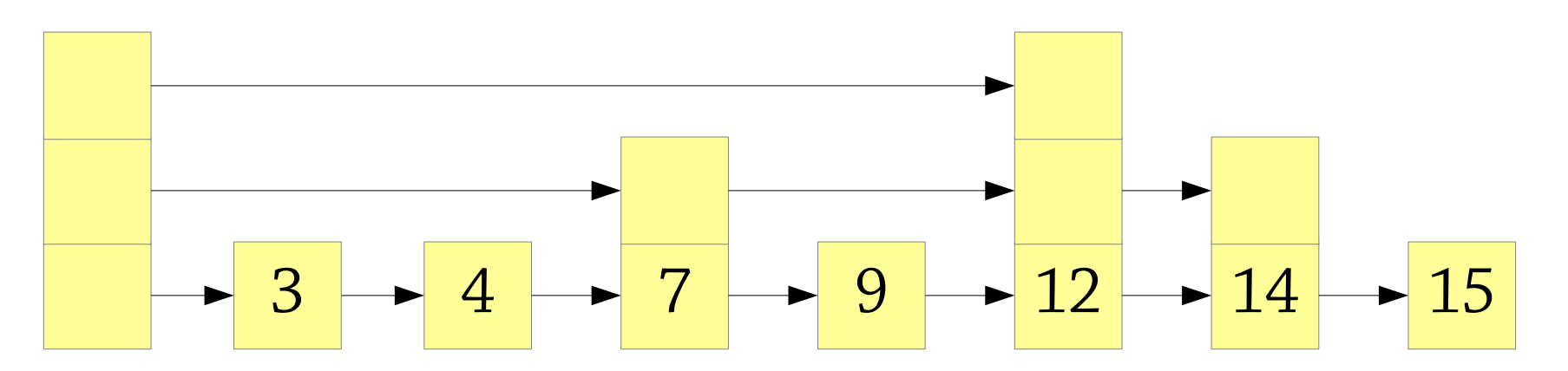

Next step: find the predecessor level 2 node (the greatest level 2 node that's less than the new node)

10

• This node should have a link to the new node

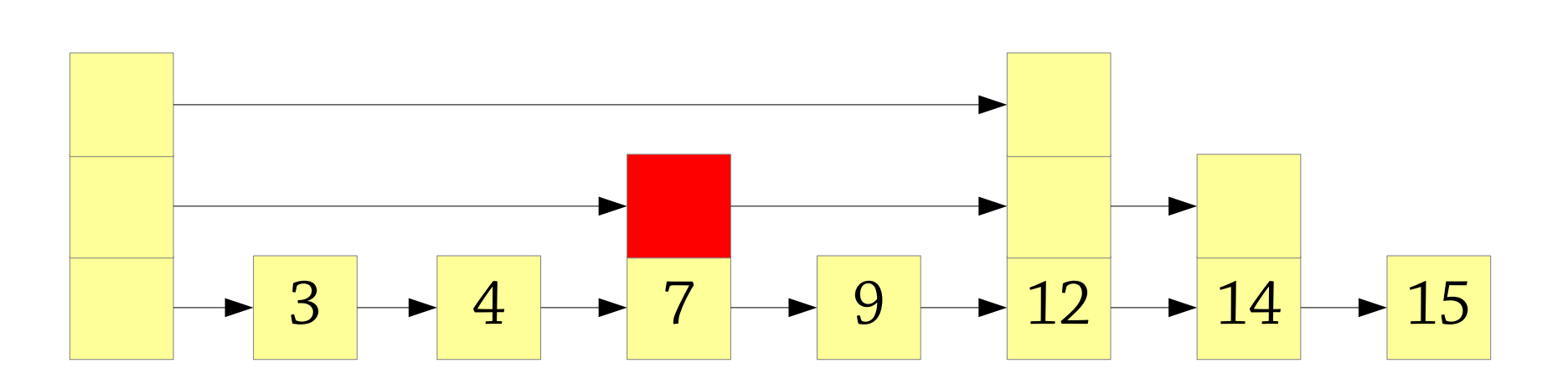

Now we insert the new node into the level 2 list, go down to level 1 and repeat the process

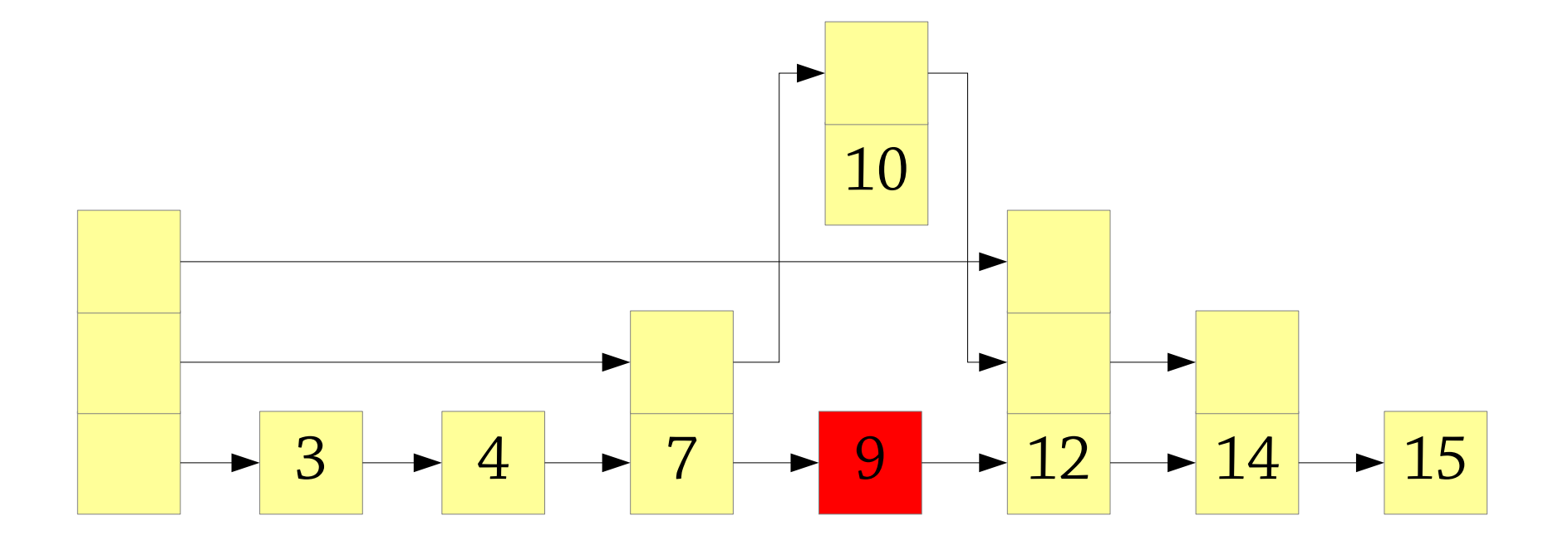

#### Now we insert the node into the level 1 list, and we're finished

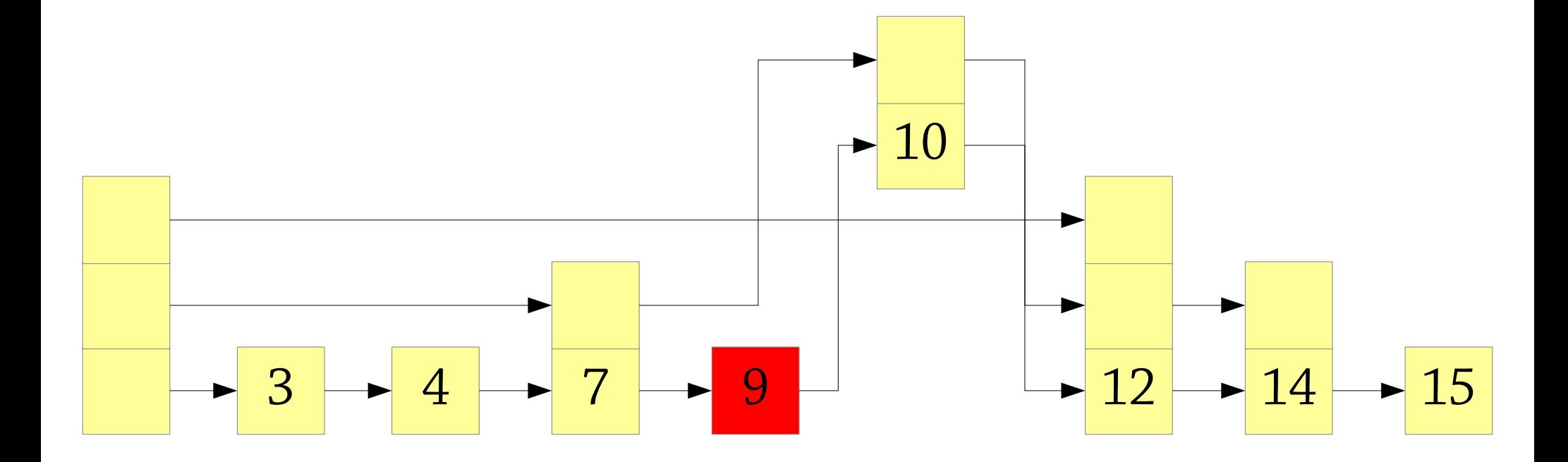

#### Done!

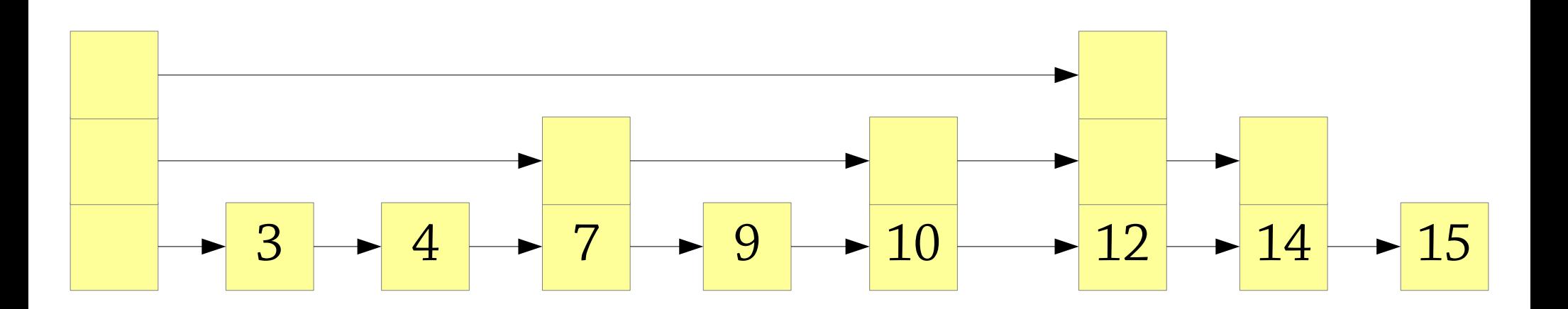

Deletion: simply remove the node from the list – e.g., deleting 7, a level 2 node:

• Find level 2 predecessor

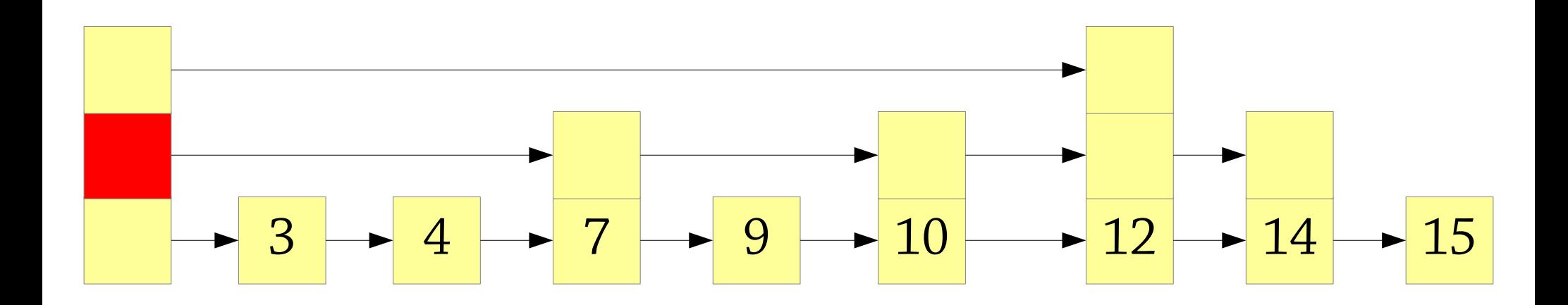

Deletion: simply remove the node from the list – e.g., deleting 7, a level 2 node:

- Find level 2 predecessor
- Remove node from level 2

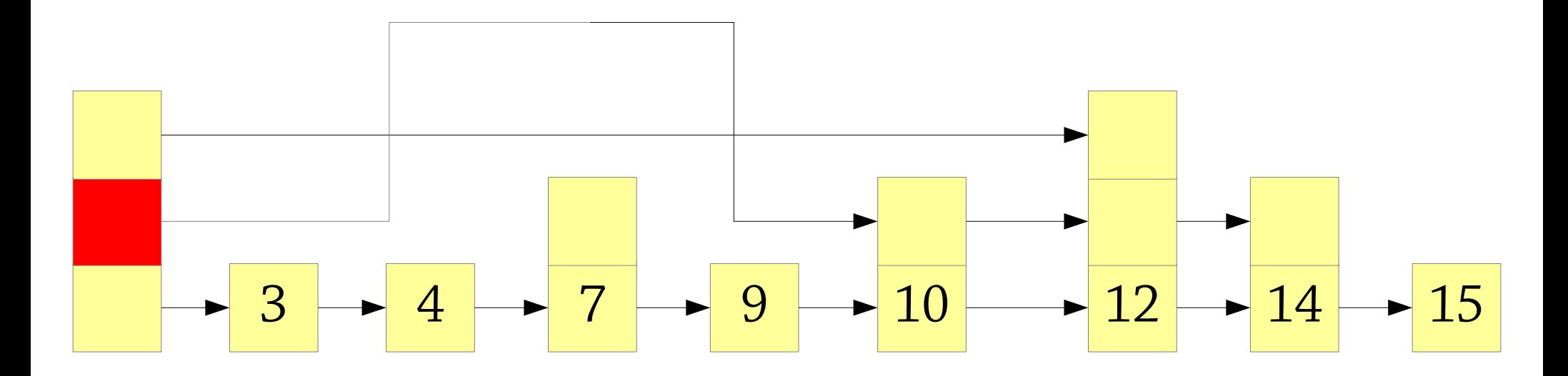

Deletion: simply remove the node from the list – e.g., deleting 7, a level 2 node:

• Find level 1 predecessor

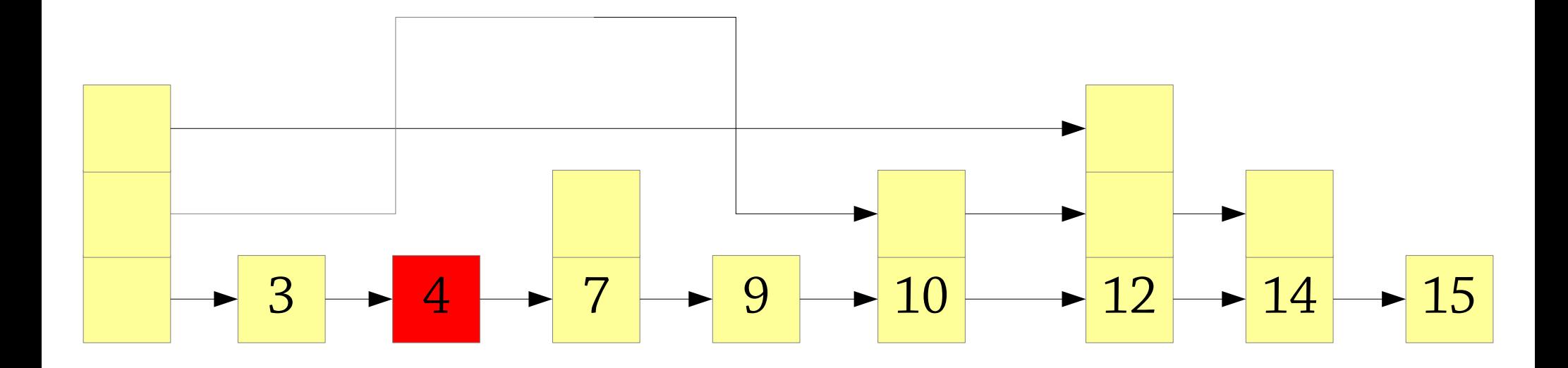

Deletion: simply remove the node from the list – e.g., deleting 7, a level 2 node:

- Find level 1 predecessor
- Remove node from level 1

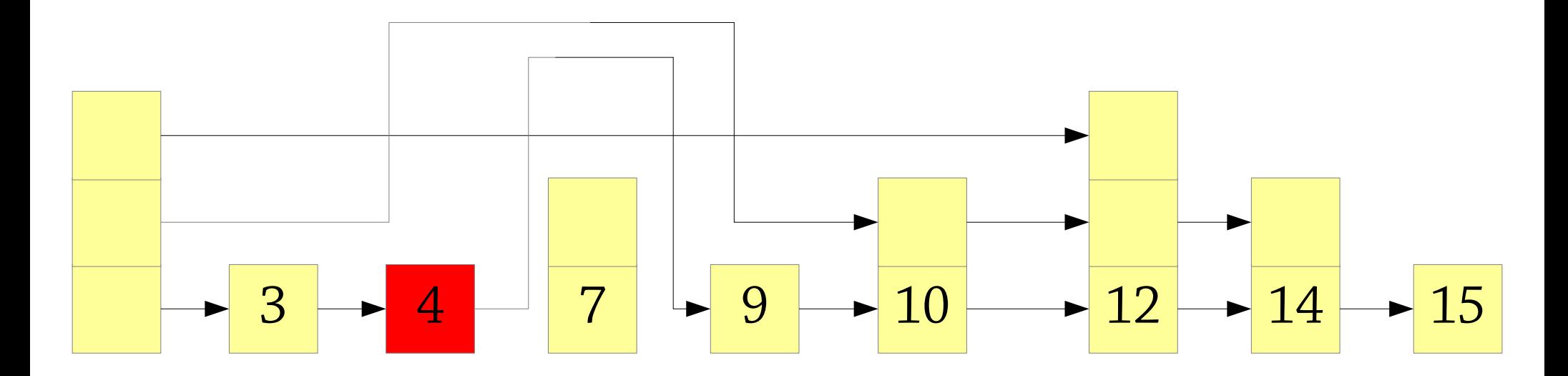

Done!

Question: what happens if you delete all the nodes except the level 1 nodes?

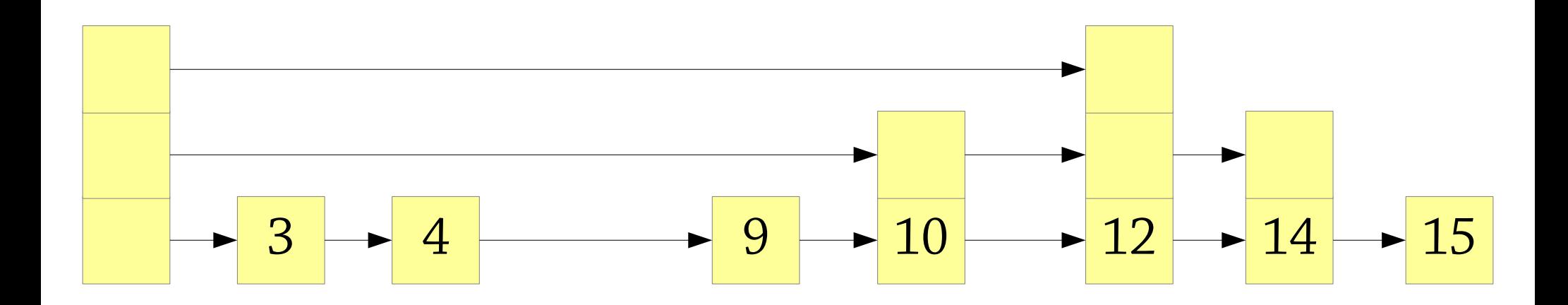

Deletion is dangerous...

• if you delete all nodes with level  $> 1$ , it degenerates to a linked list!

But, to do that you have to be extremely unlucky!

- When you delete a node, it has  $\frac{1}{2}$  chance of being level 2,  $\frac{1}{4}$ chance of being level 4, etc., so you don't break the probabilistic behaviour
- The *probability distribution* of levels is the same before and after

So this is fine, *as long as* the user of the data structure can't see the level of each node

• Otherwise the probabilistic argument breaks down!

## Probabilistic skip lists – summary

Give each node a random *level* when you create it

• Nodes with higher levels allow you to fast forward through the list

Insertion, deletion, lookup: O(log n) *expected* complexity

Code is pretty simple!

Can also be used to implement a *sequence* (array-like) datatype

#### Deterministic skip lists

Probabilistic skip lists are fast, but the lack of performance guarantee is a bit worrying

● e.g., if an attacker can see the random number seed, they can break the performance

*Deterministic skip lists* have O(log n) time complexity whatever the situation

• Downside: deletion is a bit harder (we skip it) Inspired by 2-3 trees!

#### Deterministic skip lists

In a naive skip list, between each level n+1 node, there is only one level n node:

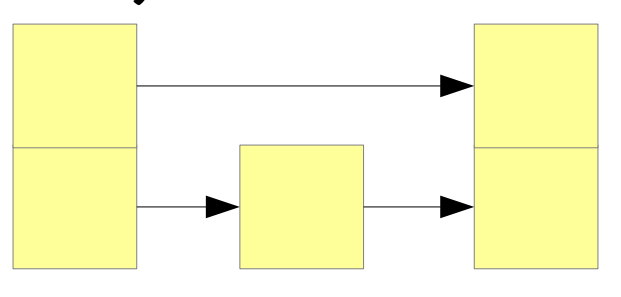

In a deterministic skip list, this can be either one or two nodes:

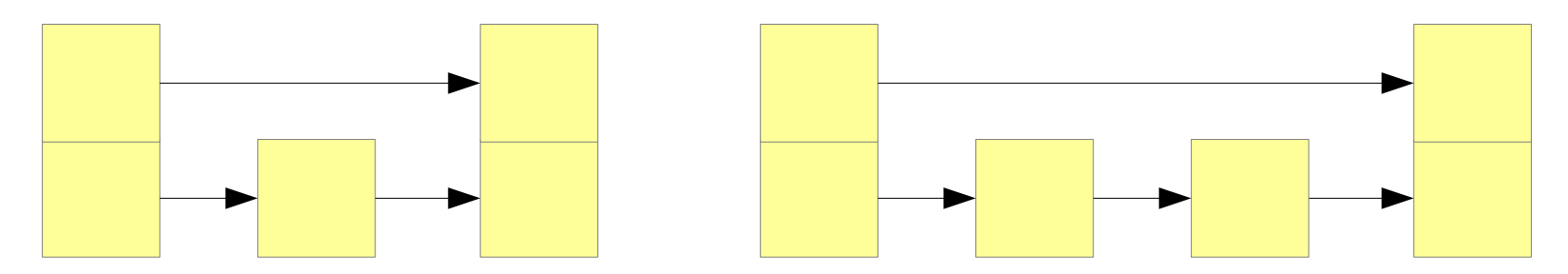

#### Deterministic skip lists

To insert into a deterministic skip list, first add a level 1 node:

$$
\begin{array}{c|c|c}\n\hline\n1 & \rightarrow & 2 & \rightarrow & 3 & \rightarrow & 4 & \rightarrow & 5 \\
\hline\n\end{array}
$$

If this creates 3 level n nodes in a row, lift up the middle one to level n+1:

$$
\begin{array}{|c|c|c|c|}\n\hline\n1 & \rightarrow & 2 & \rightarrow & 3 & \rightarrow & 4 & \rightarrow & 5 \\
\hline\n\end{array}
$$

This might create three level n+1 nodes in a row, so continue up!

#### Insertion example

Inserting 5 into this skip list:

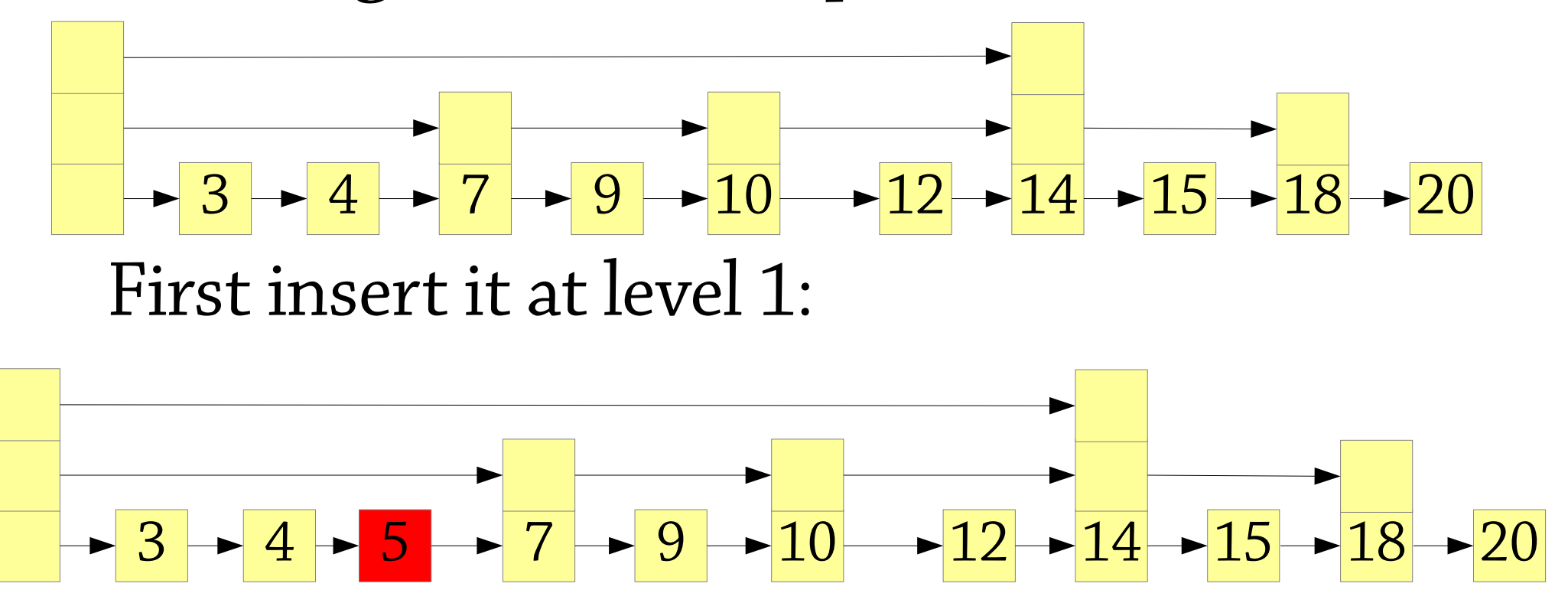

We've got three level 1 nodes without a level 2 node so promote 4 to level 2

#### Insertion example

4 has been promoted to level 2:

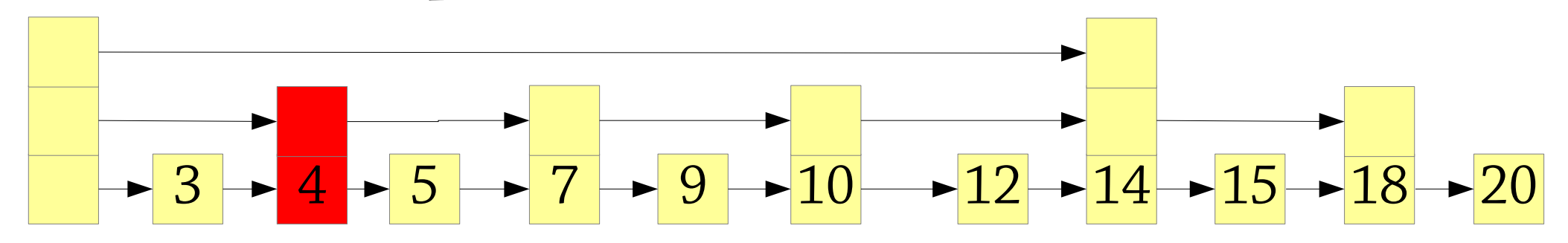

We've got three level 2 nodes (4, 7, 10) without a level 3 node so promote 7 to level 3:

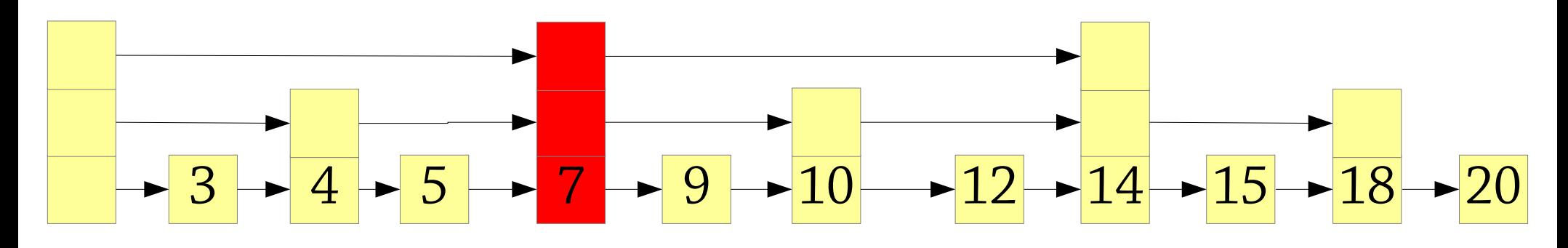

Done!

#### Relation to 2-3 trees

#### A deterministic skip list...

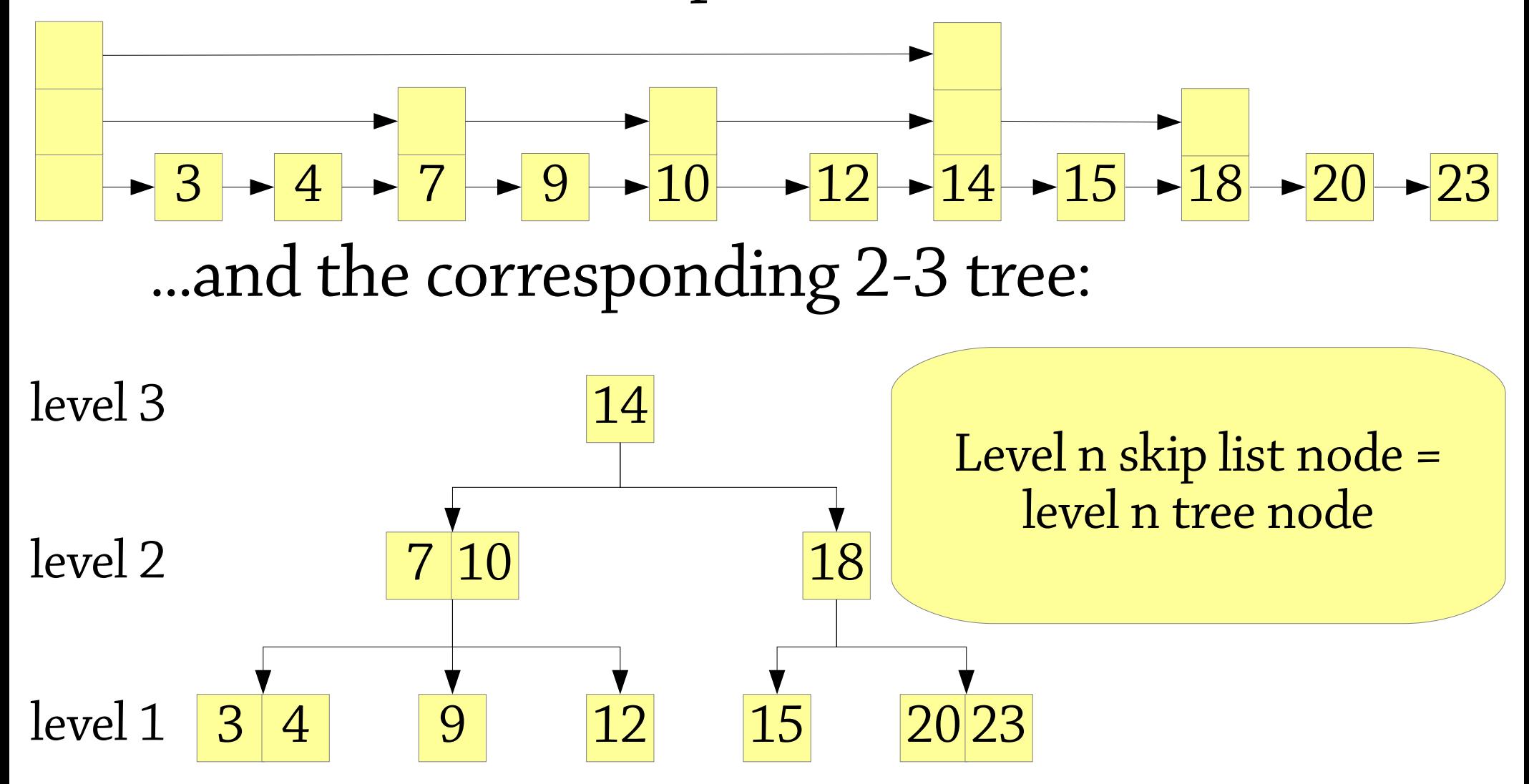

## Deterministic skip lists – summary

Allow either 1 or 2 level n nodes between each level n+1 nodes

● Can be seen as 2-3 trees, in fact *increasing the level* is very similar to *splitting the node*

What about deletion?

- Algorithm is inspired by 2-3 deletion
- Unfortunately gets rather complicated :(

Still, O(log n) cost for all operations, with relatively little code

But most skip lists are the probabilistic kind!

#### Skip lists versus trees

#### Skip list advantages:

- code is simpler (especially deletion in the probabilistic version)
- easy to iterate through the members of the list

#### Disadvantages:

• only has probabilistic behaviour unless you use the more complicated deterministic version